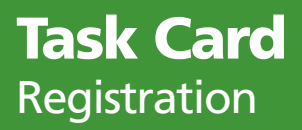

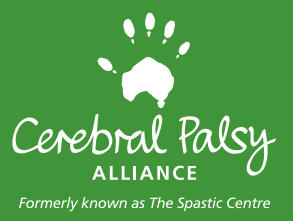

Member Self Service provides members access to :

- View and edit membership information any time
- Complete renewals online

To access these features, members need to register initially on our website. Details required to complete registration are provided in the Renewal Invitation either emailed or posted dependent on the preferred choice of correspondence.

## **Note**

• If email address is not provided, then Renewal Invitation is sent by post

Members can choose to register for online services by contacting us at membership@cerebralpalsy.org.au

## Steps to Register

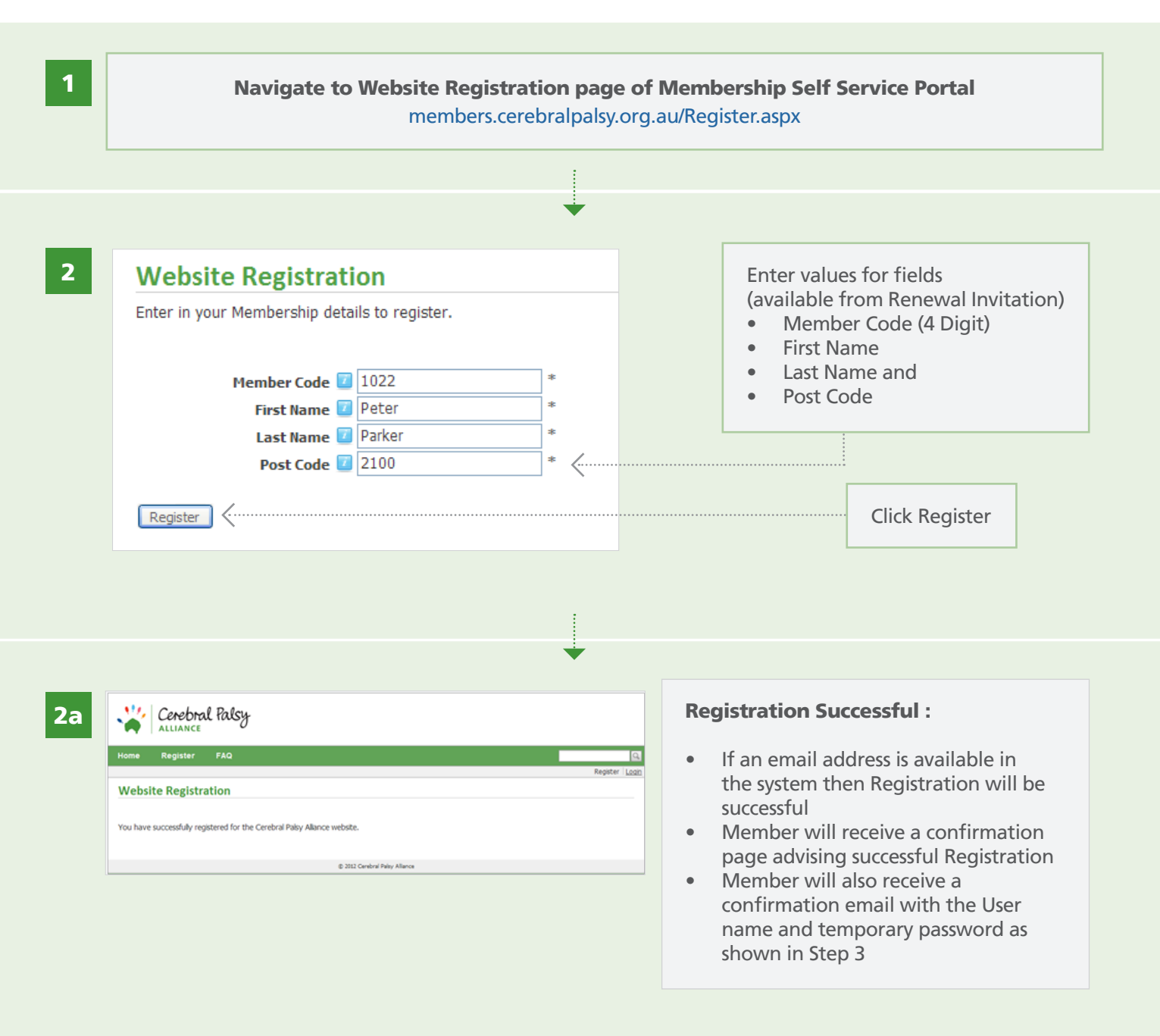

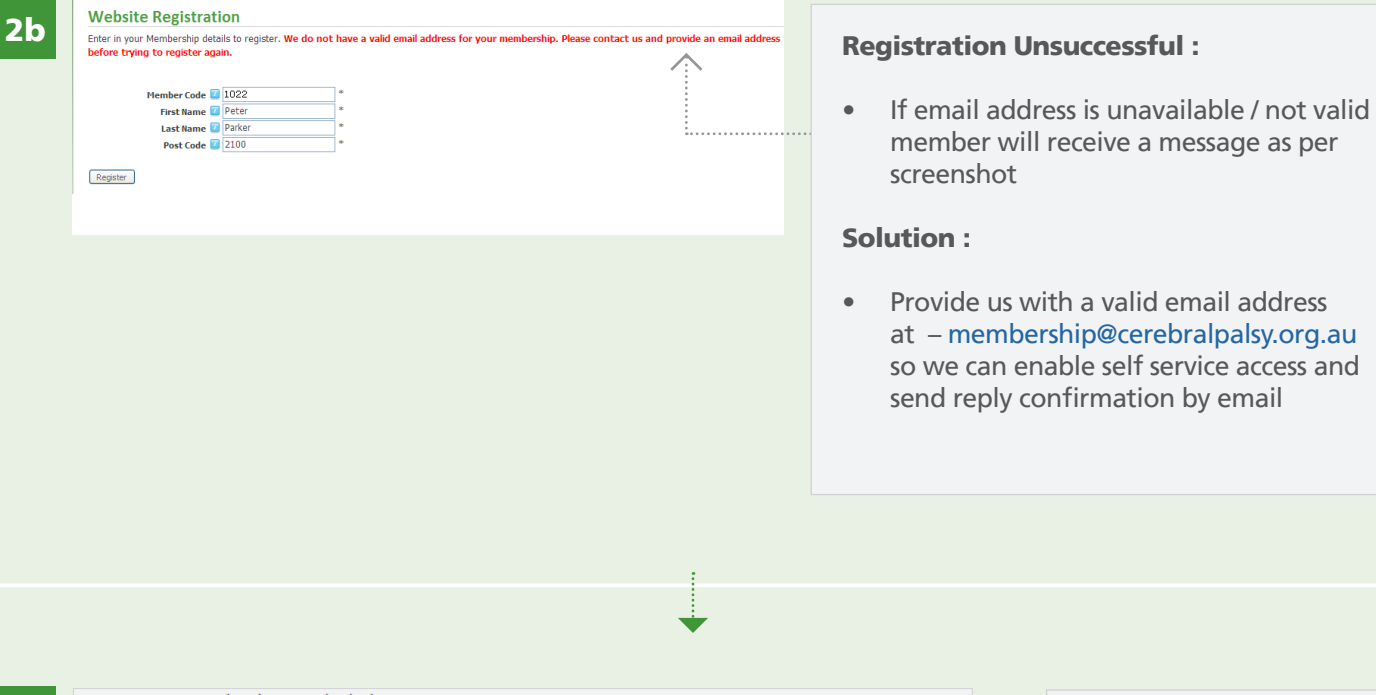

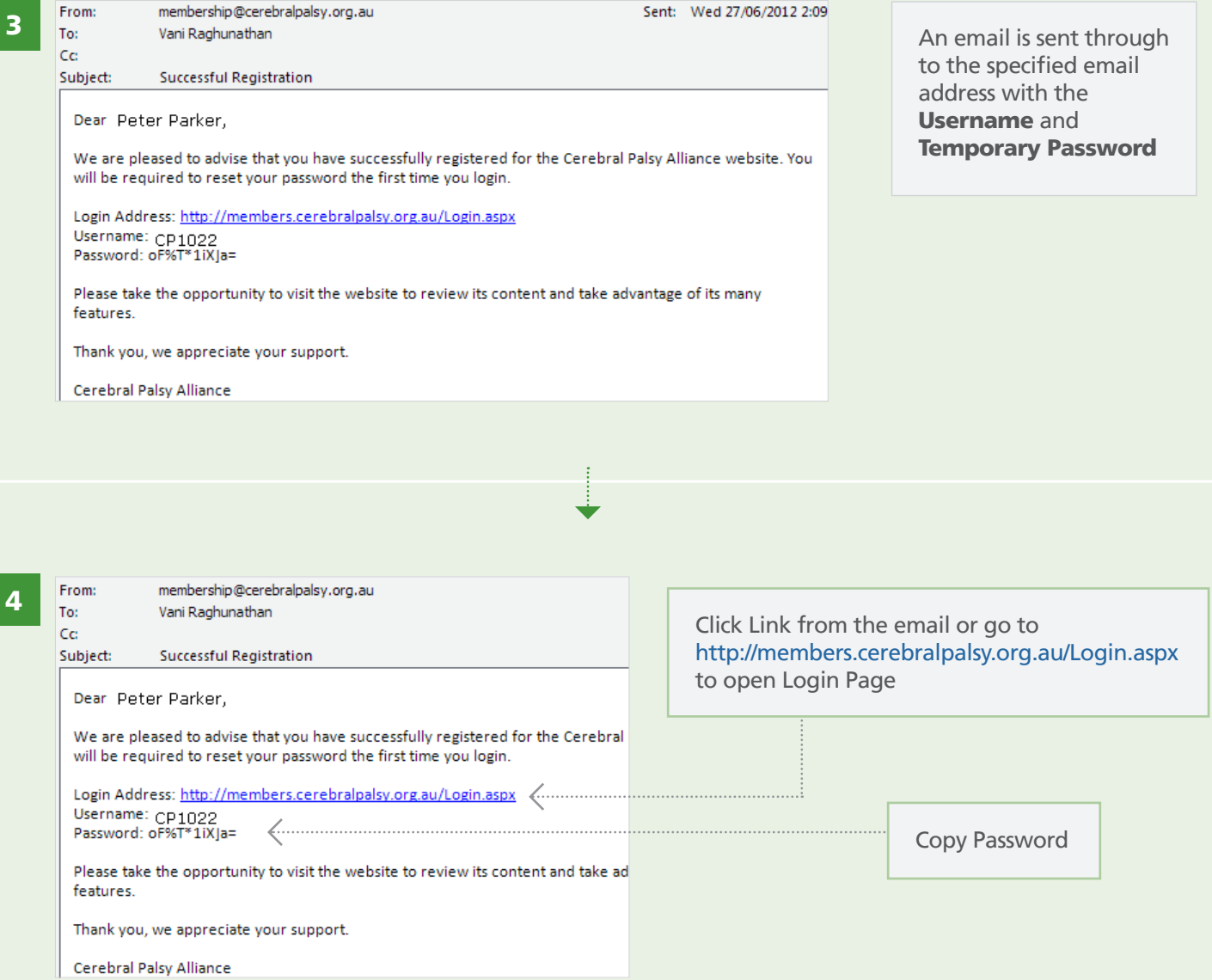

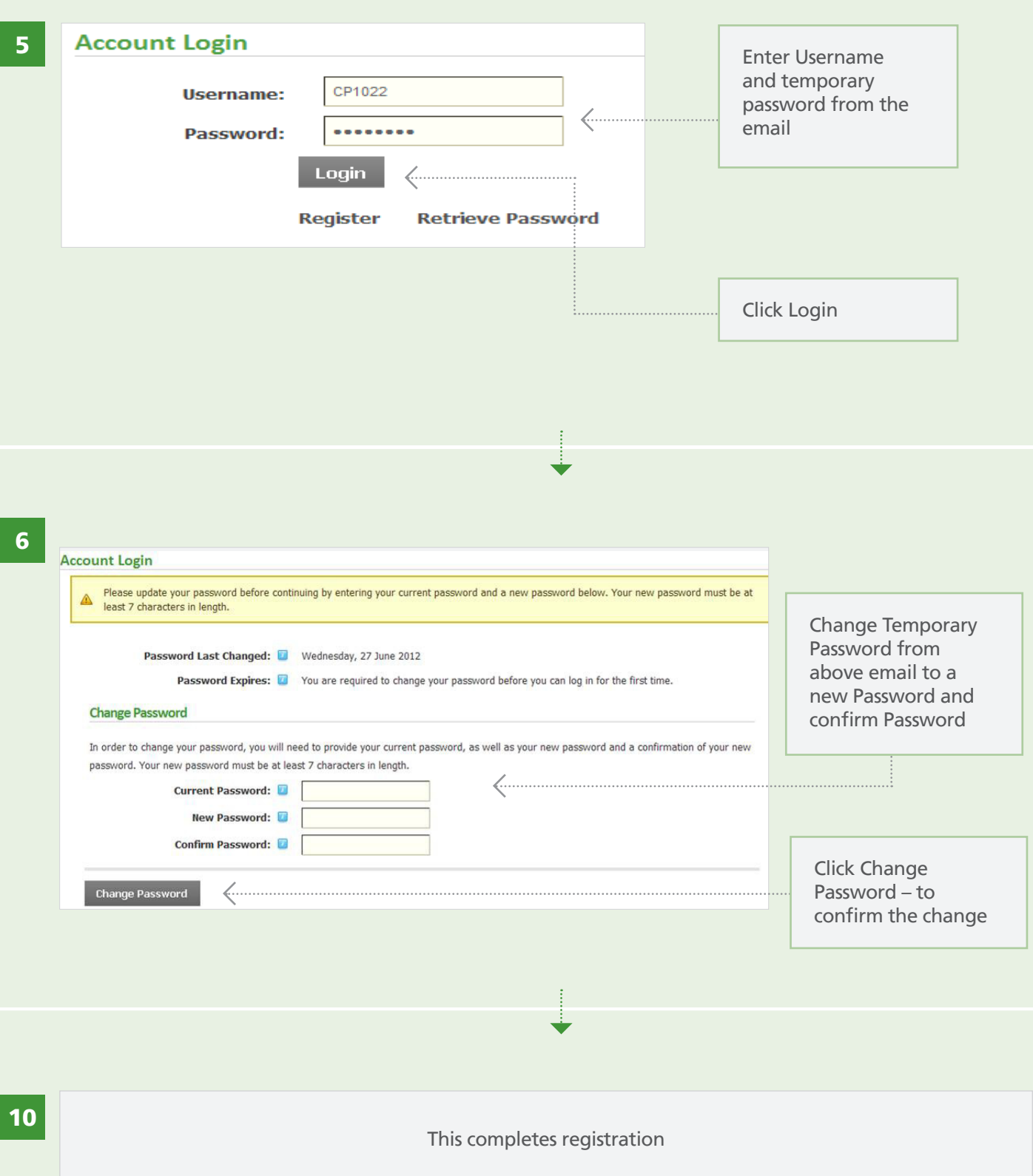